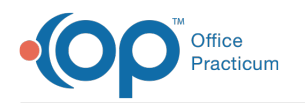

## Set Scanning Page Limit

Last Modified on 05/17/2024 12:49 pm EDT

## Version 21.3

## **Path: Admin tab > Global Preferences > Basic tab**

The **Scanning page limits per database record** setting in the Basic tab of System Preferences can be increased so that more pages can be handled at one time in the Document Management window. This limit applies to **both** pages being scanned into OP and assigning attachments received into OP such as via Direct Message or eFax. Notable limits are listed below.

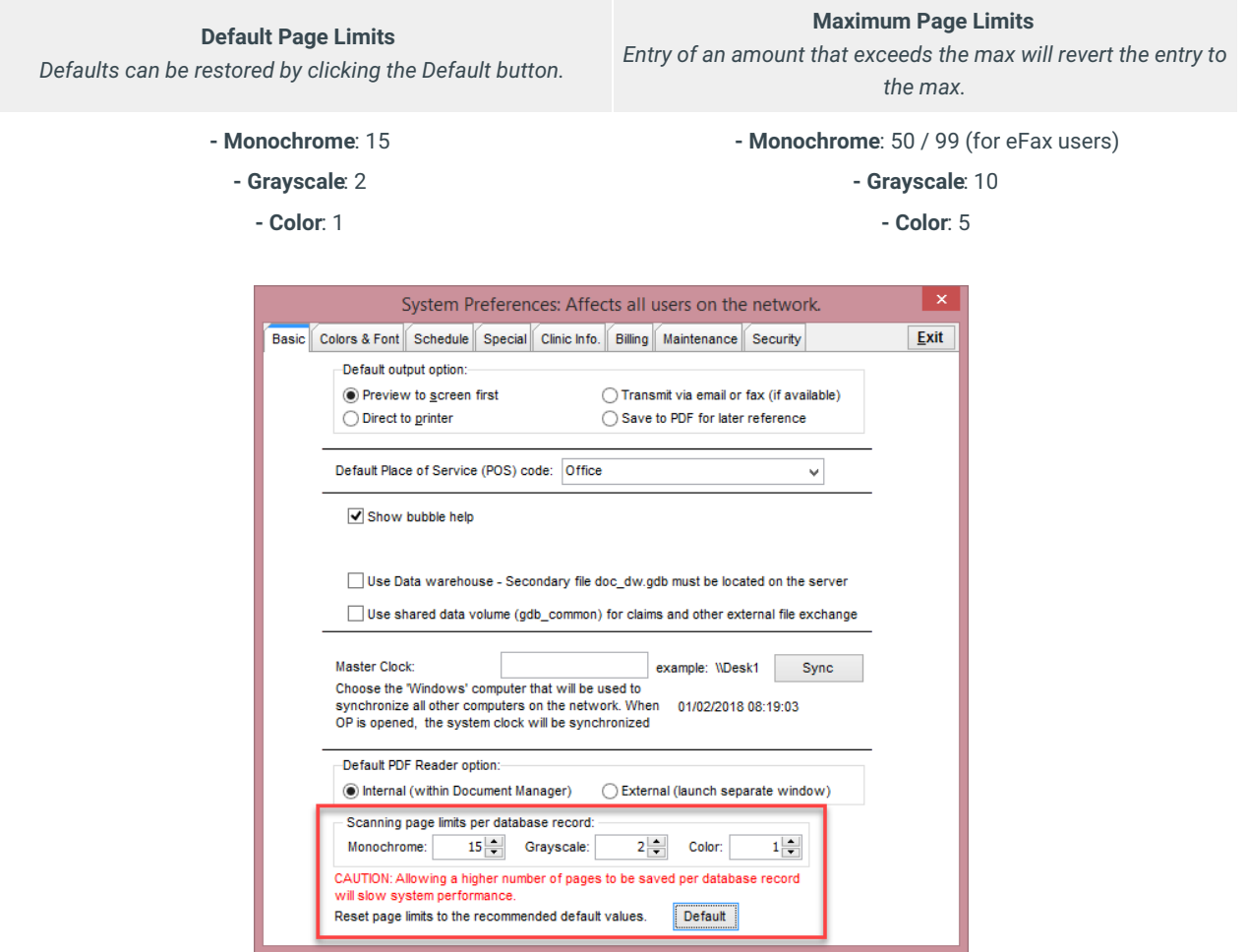

Version 21.2

## **Path: Admin tab > Global Preferences > Basic tab**

The **Scanning page limits per database record** setting in the Basic tab of System Preferences can be increased so that more pages can be handled at one time in the Document Management window. This limit applies to **both** pages being scanned into OP and assigning attachments received into OP such as via Direct Message or eFax. Notable limits are listed below.

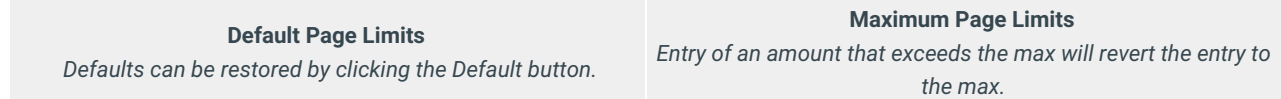

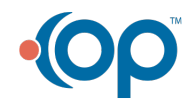

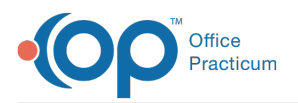

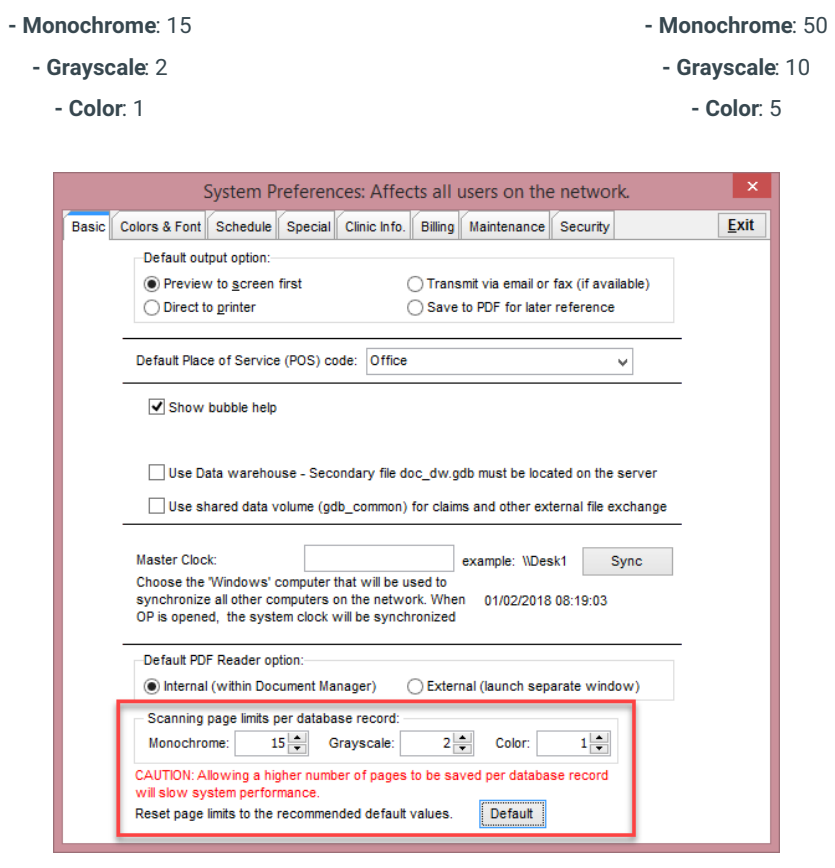

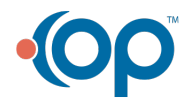